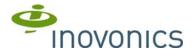

## **EN7472DMP Receiver**

Installation Instructions - 05312E

#### 1 Overview

The EN7472 receiver processes EchoStream messages and translates them for DMP XR200 and XR500 control panels.

#### 1.1 Inovonics Wireless Contact Information

If you have any problems with this procedure, contact Inovonics Wireless technical services:

E-mail: support@inovonics.comPhone: (800) 782-2709

## 2 EN7472 Components

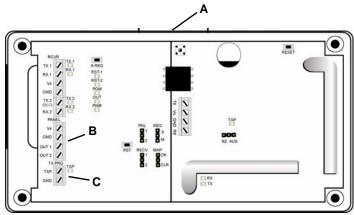

Figure 1 EN7472 components

A Housing release tab

B Panel data terminal block

C Transmitter program terminal block

## 3 Connect the EN7472DMP to the Control Panel

**Caution:** Keep cable lengths as short as possible to minimize noise pickup.

A data and programming cable, Inovonics part number ACC670, is included with the EN7472DMP.

## 3.1 Connect Cabling

Use the data and programming cable to connect the EN7472DMP to the control panel:

- Connect the red wire to the Vs connection on the EN7472DMP panel data terminal block.
- Connect the black wire to the GND connection on the EN7472DMP panel data terminal block.
- Connect the green wire to the OUT 1 connection on the EN7472DMP panel data terminal block.
- Connect the blue wire to the TXP connection on the EN7472DMP transmitter program terminal block.
- Connect the white wire to the GND connection on the EN7472DMP transmitter program terminal block.
- **6.** Plug the white connector into the panel's wireless receiver header with the black wire on the left.
- Plug the black connector into the panel's transmitter programming header with the white wire on the bottom.

**Note:** When programming is complete, make sure to remove the black programming connector from the panel.

#### 4 Mount the EN7472DMP

**Caution:** Mount the serial receiver and translator in a location removed from metal. Metal objects (duct work, wire mesh screens, boxes) will reduce RF range.

- Use the provided anchors and screws to mount the EN7472DMP in a location accessible for future maintenance.
- 2. Close the housing.

# 5 Specifications

Housing dimensions 6.38" x 3.60" x 1.10"(162.0 mm x 91.4 mm x 27.9 mm)

Weight 133 g (4.7 oz)
Power requirement 12 VDC at 1W

Radio Inovonics Wireless EchoStream
Operating frequency 902-928 MHz

Operating environment 0-60°C, (32-140°F) up to 90% relative humidity (non-condensing)

# 6 Warranty and Disclaimer

Inovonics Wireless Corporation ("Inovonics") warrants its products ("Product" or "Products") to conform to its own specifications and to be free of defects in materials and workmanship under normal use for a period of thirty-six (36) months from the date of manufacture. Within the warranty period, Inovonics will repair or replace, at its option, all or any part of the warranted Product. Inovonics will not be responsible for dismantling and/or reinstallation charges. To exercise the warranty, the User ("User", "Installer" or "Consumer") must work directly through their authorized distributor who will be given a Return Material Authorization ("RMA") Number by Inovonics. Details of shipment will be arranged directly through the authorized distributor.

This warranty is void in cases of improper installation, misuse, failure to follow installation and operating instructions, alteration, accident or tampering, and repair by anyone other than Inovonics.

This warranty is exclusive and expressly in lieu of all other warranties, obligations or liabilities, whether written, oral, express, or implied. There is no warranty by Inovonics that Inovonics product will be merchantable or fit for any particular purpose, nor is there any other warranty, expressed or implied, except as such is expressly set forth herein. In no event shall Inovonics be liable for an incidental, consequential, indirect, special, or exemplary damages, including but not limited to loss of profit, revenue or contract, loss of use, cost of down time, or interruption of business, nor any claim made by distributor's customers or any other person or entity. This warranty will not be modified or extended. Inovonics does not authorize any person to act on its behalf to modify or extend this warranty. This warranty will apply only to Inovonics Products. Inovonics will not be liable for any direct, incidental or consequential damage or loss whatsoever, caused by the malfunction of Product due to products, accessories, or attachments of other manufacturers, including batteries, used in conjunction with Inovonics Products.